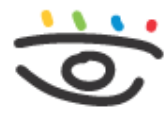

Arbeitsschutz und Gesundheitsmanagement in Schulen und Studienseminaren

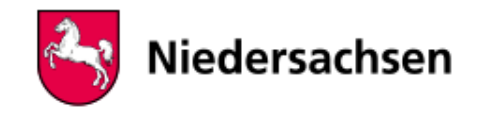

 - [www.arbeitsschutz-schulen-nds.de](https://www.arbeitsschutz-schulen-nds.de/startseite) - [Übergreifende Themen](https://www.arbeitsschutz-schulen-nds.de/uebergreifende-themen) - [Bildschirmarbeitsplätze](https://www.arbeitsschutz-schulen-nds.de/uebergreifende-themen/bildschirmarbeitsplaetze) - [Laptops an](https://www.arbeitsschutz-schulen-nds.de/uebergreifende-themen/bildschirmarbeitsplatz/laptops-an-staendigen-bildschirmarbeitsplaetzen) [ständigen Bildschirmarbeitsplätzen](https://www.arbeitsschutz-schulen-nds.de/uebergreifende-themen/bildschirmarbeitsplatz/laptops-an-staendigen-bildschirmarbeitsplaetzen)

## **Laptops an ständigen Bildschirmarbeitsplätzen**

Laptops oder Notebooks gehören zu den sogenannten tragbaren Bildschirmgeräten.

Grundsätzlich sind tragbare Bildschirmgeräte an ständigen Bildschirmarbeitsplätzen nicht zulässig.

Laptops oder Notebooks haben in der Regel einen kleineren Bildschirm als stationäre Geräte. Ihr Bildschirm ist unmittelbar an der Tastatur befestigt. Dadurch ergeben sich Besonderheiten, die zu gesundheitlichen Belastungen führen können

- Die Buchstaben sind kleiner und damit schlechter erkennbar als an Feststationen. Es kann zur Ermüdung oder zu Kopfschmerzen kommen.
- Der Bildschirm liegt tiefer als bei einer Feststation und die Tastatur kann nicht geneigt werden. Somit kann es beim Benutzer zu einer Zwangshaltung kommen, die langfristig zu Nackenoder Rückenschmerzen führen kann.

Bei Tablets oder Smartphones sind diese Probleme noch auffälliger als bei Laptops oder Notebooks.

Der Einsatz von Laptops als Arbeitsplatzcomputer ist nicht zu beanstanden, wenn zusätzlich eine "Dockingstation" zum Einsatz kommt. Der Laptop wird über die Dockingstation mit einem gesonderten Monitor, einer gesonderten Tastatur und einer Maus verbunden. Damit werden Arbeitsmöglichkeiten wie bei stationären Geräten erreicht.

Es kann aber Situationen geben, in denen der Einsatz von stationären Bildschirmgeräten nicht sachgerecht wäre. Das ist der Fall, wenn die Geräte nur selten benötigt oder nur kurz benutzt werden. Dann ist der Einsatz von tragbaren Bildschirmgeräten ausnahmsweise zulässig.

Weitere Einzelheiten finden sich im Abschnitt 6.4 des Anhangs zur Arbeitsstättenverordnung.

## **Artikel-Informationen**

06.10.2021

**Kurzlink** [www.aug-nds.de/?id=1670](http://www.aug-nds.de/?id=1670)

[E-Mail an Redaktion](https://www.arbeitsschutz-schulen-nds.de/aktuelles-service/kontakt/e-mail-an-redaktion/?tx_powermail_pi1%5Bfield%5D%5Bbezug%5D=https://www.arbeitsschutz-schulen-nds.de/uebergreifende-themen/bildschirmarbeitsplatz/laptops-an-staendigen-bildschirmarbeitsplaetzen&tx_powermail_pi1%5Bfield%5D%5Bseitentitel%5D=Startseite%20-%20Übergreifende-Themen%20-%20Bildschirmarbeitsplätze%20-%20Laptops-an-ständigen-Bildschirmarbeitsplätzen)